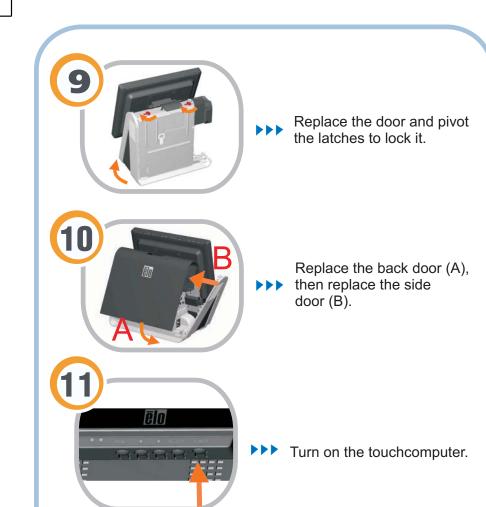

- Included Items:
- Wireless module (including PCI to mini-PCI converter board)
- Antenna
- · Two screws to mount wireless module
- Two screws to mount antenna

Note: For the D-Series touchcomputer, the software for the field-installable peripherals is already pre-installed.

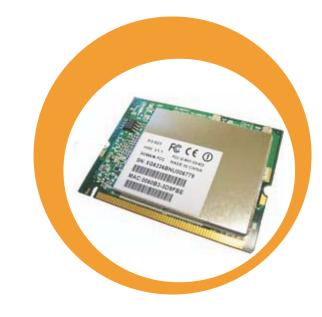

## **Quick Installation Guide**

Installing the Wireless Card for the D-Series Touchcomputer

Caution: Before installing the wireless card, make sure that the touchcomputer is powered off.

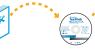

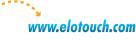

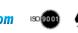

Revision A P/N E611247

North America Elo TouchSystem 301 Constitution Drive, Menlo Park, CA 94025 www.elotouch.com

elo

© 2009 Tyco Electronics

Elo Technical Support Online self-help: www.elotouch.com/go/websupport Technical Support contacts in your region: www.elotouch.com/go/contactsupport

 Europe

 Tel +32 (0)16 35 21 00

 rebsupport
 Fax +32 (0)16 35 21 01

 ttacts in your region:
 elosales@elotouch.com

 ontactsupport
 elosales@elotouch.com

 Asia-Pacific

 00
 Tel +81 (45) 478-2161

 01
 Fax +81 (45) 478-2180

 com
 www.tps.co.jp

Latin America 8-2161 Tel 1-305-428-5210 78-2180 Fax 1-305-717-4909 www.elotouch.com.ar

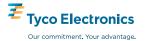

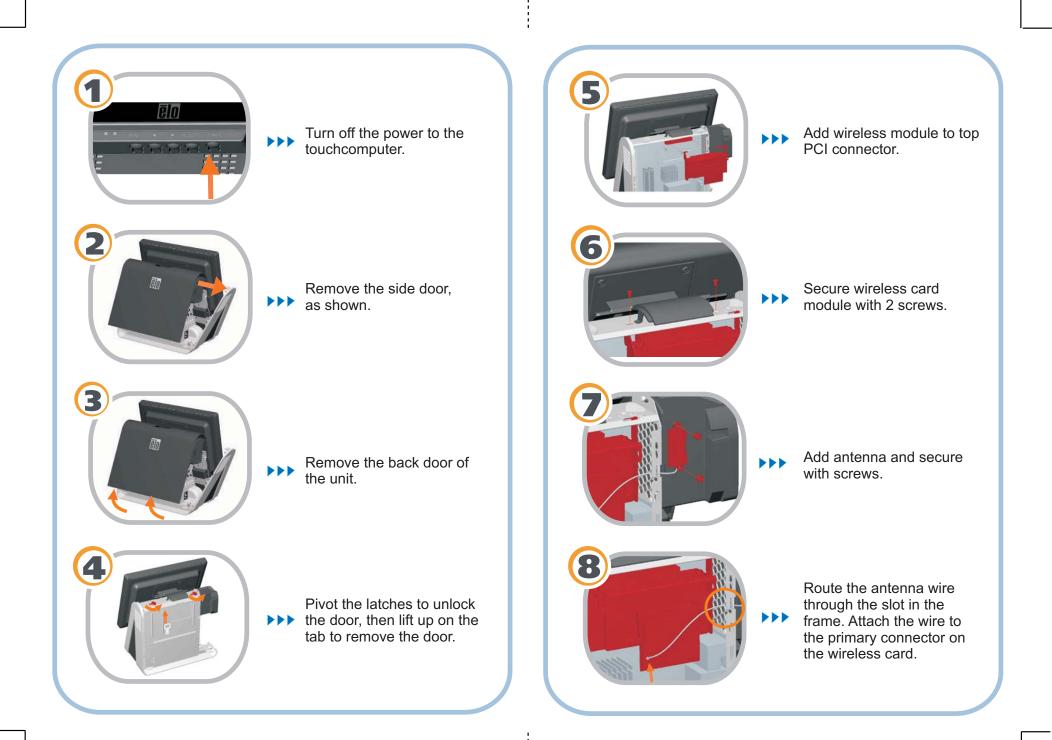